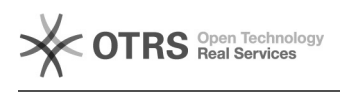

## i2UP **DDdebugDDDDD**

## 11/08/2024 09:02:17

## **FAQ Article Print**

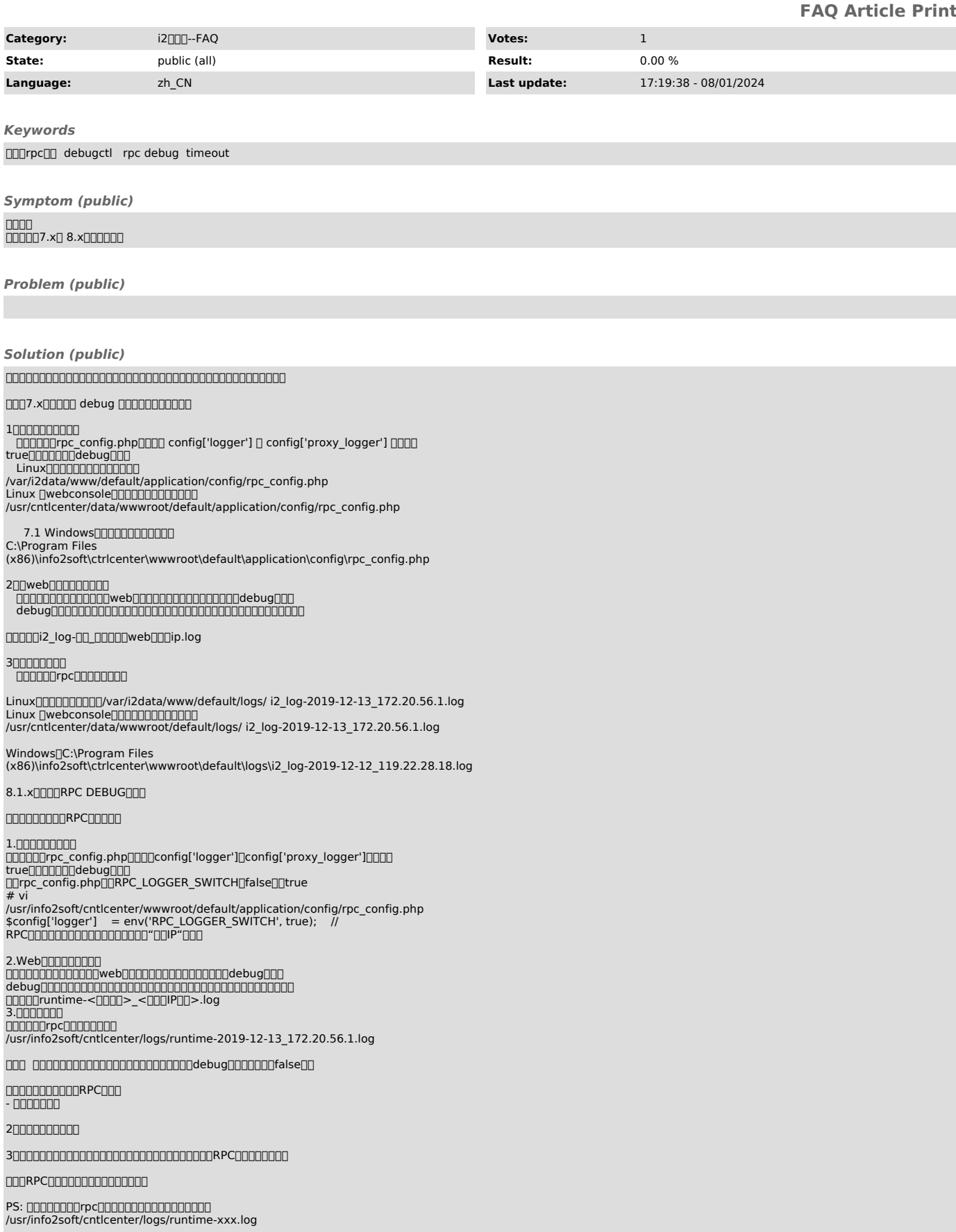

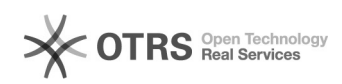